## **DS - Algorithmes et Structures de Données**

**Mardi 10 janvier 2023**

Correction

## **1. Quand le récursif est plus simple que l'itératif – 5 pts**

On dispose d'une liste de mots représentée par la structure de données suivante :

```
Type cellule : Enregistrement
                     mot : chaine
                     suiv : ^cellule
                  FinEnregistrement
      liste : ^cellule
```
**1.1.** Ecrire en pseudo-langage une procédure **récursive** qui écrit les mots de la liste dans l'**ordre inverse**. Expliquer le principe récursif de cette procédure.

Il suffit d'appeler récursivement la procédure jusqu'à rencontrer la fin de liste (nil).

Il y aura empilement des différents appels et ensuite en dépilant et en revenant après l'appel récursif, on affiche.

```
Procedure écrire liste rec(E l : liste)
Début
Si 1 \Leftrightarrow nilAlors écrire liste rec(l^.suiv)
         écrire(l^.mot)
FinSi
Fin
```
**1.2.** Ecrire en pseudo-langage une procédure **itérative** qui écrit les mots de la liste dans l'**ordre inverse**. Expliquer votre analyse.

Il faut utiliser une autre liste (ou une pile) pour mémoriser les mots dans le bon ordre.

```
Procedure écrire liste it(E l : liste)
Var lbis : liste
Début
lbis ← nil
TantQue 1 <> nil Faire {on copie la liste à l'envers}
      \frac{1}{\pi}insérer(lbis,1,1<sup>^</sup>.mot) {on copie l dans lbis en tête}
      1 - 1^.suiv
FinTantQue
TantQue lbis <> nil Faire
      écrire(lbis^.mot)
      lbis ← lbis^.suiv
FinTantQue
Fin
```
## **2. Chromosomes – 5 pts**

Les chromosomes sont constitués d'ADN qui porte les gènes d'un être vivant. On peut schématiser un chromosome comme 2 brins chacun constitué d'information sous la forme d'une série de lettres (A, C, T et G). On s'intéresse ici à deux opérations qui peuvent s'effectuer sur un brin de chromosome :

- la mutation : une lettre au sein d'un brin de chromosome est substituée à une autre.
- l'enjambement : deux brins de 2 chromosomes différents s'échangent une partie de leur chaîne pour donner 2 nouveaux brins.

Exemple :

```
b1 = TACTGCCTAGTCGGCGTTCGTTCGCCTTAA<br>b2 = TGCGAATCCGTCACGTTGCATCAGGTCCAT
             TGCGAATCCGTCACGTTGCATCAGGTCCAT
Mutation de b1 (en 12): TACTGCCTAGTAGGCGTTCGTTCGCCTTAA
Enjambement de b1 et b2 (en 9) : donne 2 nouveaux brins c1 et c2
c1 = TACTGCCTCGTCACGTTGCATCAGGTCCAT
c2 = TGCGAATCAGTCGGCGTTCGTTCGCCTTAA
```
On se propose de représenter un brin par les 2 structures de données suivantes :

- Représentation par tableau Type brin : tableau[1..30] de car
- Représentation par liste chainée

```
Type code : Enregistrement
                   info : car
                   suiv : brin
               FinEnregistrement
 brin : ^code
```
**2.1.** Pour chacune des structures de données, écrire en pseudo-langage une procédure faire mutation qui réalise une mutation sur un brin : l'emplacement et la substitution de la mutation seront choisis au hasard (random(n) tire un entier au hasard entre 0 et n-1).

```
Type tab code : tableau[0..3] de car
{initialisé avec 'A', 'C', 'T', 'G'}
Procédure faire mutation tab (E/S b : brin)
Var i, m : entier
      c : car
       t : tab_code
Début
i \leftarrow \text{random}(30) + 1Repeter
      m \leftarrow \text{random}(4)Jusqu'à t[m] <> b[i]
b[i] ← c
Fin
Procédure faire mutation liste (E/S b : brin)
Var i, j, m : entier
       c : car
       t : tab_code
Début
i \leftarrow \text{random}(30) + 1l + bPour j \leftarrow 1 à i-1 inc +1 Faire
       1 + 1^{\wedge}.suiv
FinPour
Repeter
   m \leftarrow \text{random}(4)Jusqu'à t[m] <> 1^.info
1^{\wedge}.info ← c
Fin
```
**2.2.** Pour chacune des structures de données, écrire en pseudo-langage une procédure faire enjambement qui réalise l'échange des parties de brin : le point où se fait l'échange sera tiré au hasard.

```
Procédure faire enjambement tab (E b1, b2 : brin, S c1, c2 : brin)
Var i, j: entier
Début
i \leftarrow \text{random}(30) + 1Pour j \leftarrow 1 à i-1 inc +1 Faire {ne rentre pas dans la boucle si i=1}
       cl[j] \leftarrow bl[j]c2[j] ← b2[j]
FinPour
Pour j \leftarrow i à 30 inc +1 Faire
      c1[j] ← b2[j]
      c2[j] ← b1[j]
FinPour
Fin
Procédure faire enjambement liste (E b1, b2 : brin, S c1, c2 : brin)
Var i, j: entier
      t, q1, q2 : brin
Début
i \leftarrow \text{random}(30) + 1c1 ← nil
c2 ← nil
Pour j \leftarrow 1 à i-1 inc +1 Faire {ne rentre pas dans la boucle si i=1}
       t \leftarrow allouer(code)
```

```
GM3 Nathalie Chaignaud
       t^.info ← b1^.info
       Si j=1
              Alors c1 - t q1 ← t
              Sinon q1^.suiv ← t
                      q1 \leftarrow q1^{\wedge}.suiv
       Finsi
       t \leftarrow allouer(code)
       t^.info ← b2^.info
       Si j=1
              Alors c2 + t q2 ← t
              Sinon q2^.suiv ← t
                      q2 \leftarrow q2^{\wedge}.suiv
       Finsi
       b1 \leftarrow b1^{\wedge}.suiv
       b2 \leftarrow b2^{\wedge}.suiv
FinPour
Pour j \leftarrow i à 30 inc +1 Faire
       t \leftarrow allouer(code)
       t^.info ← b2^.info
       Si j=1
              Alors c1 - tq1 \leftarrow tSinon q1^.suiv ← t
                      q1 \leftarrow q1^{\wedge}.suiv
       Finsi
       t \leftarrow allouer(code)
       t^.info ← b1^.info
       Si j=1Alors c2 ← t
                      q2 + tSinon q2^.suiv ← t
                      q2 \leftarrow q2^{\wedge}.suiv
       Finsi
       b1 \leftarrow b1^{\wedge}.suiv
       b2 \leftarrow b2^{\wedge}.suiv
FinPour
q1^.suiv ← nil
q2^.suiv ← nil
Fin
```
## **3. Mots croisés – 10 pts**

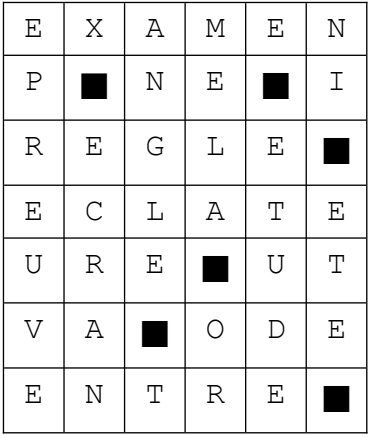

Const  $m = 7$  $n = 6$ Type grille : tableau[1..m, 1..n] de car

Les cases noires seront représentées par le caractère espace ' '.

**3.1.** Ecrire en pseudo-langage une fonction noirsuiv qui cherche la case noire suivante dans la grille g, en partant de la case de coordonnées (i,j), dans la direction spécifiée par le booléen horiz (si horiz=vrai, on cherche vers la droite, sinon on cherche vers le bas). La réponse est un numéro de

```
GM3 Nathalie Chaignaud
colonne si horiz=vrai, un numéro de ligne si horiz=faux et 0 s'il n'y a pas de case noire dans la
direction spécifiée.
Fonction noirsuiv (g : grille, i,j : entier, horiz : booléen) : entier
Début
TantQue (i<=m) et (j<=n) et (g[i,j]≠' ') Faire
     Si horiz=V
           Alors j←j+1
           Sinon i←i+1
     Finsi
FintantQue
\underline{\text{Si}} g[i,j]≠' '
     Alors retourner(0)
     Sinon Si horiz=V
                 Alors retourner(j)
                 Sinon retourner(i)
           FinSi
FinSi
Fin
```
**3.2.** Seules sont considérées comme mots les suites de 2 lettres ou plus, horizontales ou verticales, (dans l'exemple, les mots sont : examen, ne, règle, éclate, ure, ut, va, ode, entre, épreuve, écran, angle, méla, or, étude, ni, été). Ecrire en pseudo-langage une fonction qui renvoie le nombre de mots de la grille.

```
Fonction comptemot (g : grille) : entier
Var nb, i, j, k : entier
Debut
nb ← 0
i + 1j ← 1
{On compte les mots horizontaux}
TantQue i<=m Faire
       TantQue j<=n Faire
              k \leftarrow \text{noirsuiv}(g,i,j,V)Si k=0
                     Alors k \leftarrow n+1FinSi
              Si(k-j>=2)
                     Alors nb←nb+1
              Finsi
              Si k=n+1
                    Alors j + n+1Sinon j \leftarrow k+1FinSi
       FinTantQue
       i \leftarrow i+1FinTantQue
{On compte les mots verticaux}
i + 1j ← 1
TantQue j <= n Faire
       TantQue i<= m Faire
              k \leftarrow \text{noirsuiv}(q,i,j,F)Si k=0Alors k \leftarrow m+1FinSi
              Si(k-i)=2)Alors nb ← nb+1
              Finsi
              Si k=n+1
                     Alors i \leftarrow m+1Sinon i ← k+1
             FinSi
       FinTantQue
       j←j+1
FinTantQue
Retourner(nb)
Fin
```
**3.3.** On veut installer les mots dans un tableau de listes : chaque liste contient des mots de même longueur et est **triée dans l'ordre alphabétique**. Pour cela, on définit le type tabliste de la façon suivante :

```
Type cellule = Enregistrement
                   mot : chaine
                   suiv : liste
                 FinEnregistrement
      liste = ^cellule
      tabliste = tableau[2..m] de listeFaire le dessin correspondant à la grille donnée en exemple.
```
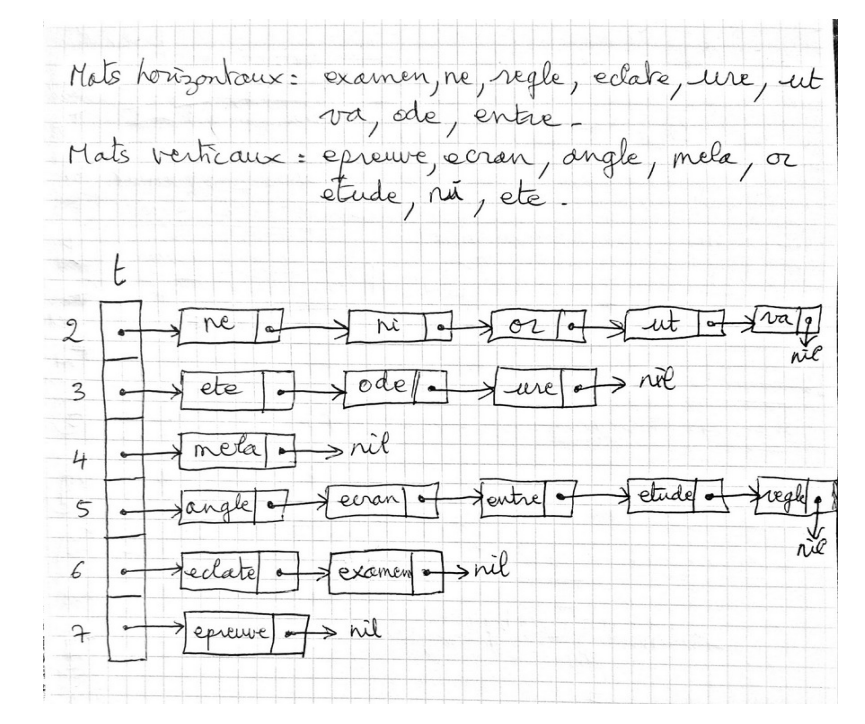

**3.4.** Ecrire en pseudo-langage une fonction qui remplit cette structure de données à partir de la grille de mots croisés.

```
Procedure insere (E \text{ m} : chaine, E/S t : tabliste)
Var p : ^cellule
Debut
q \leftarrow allouer (cellule)
q^.mot ← m
Si t[lg(m)] = nil ou m = \lt t[lg(m)]^\wedge. mot
       {insertion en tête}
      Alors q^{\wedge}.suiv ← t[lg(m)]
               t[lg(m)] \leftarrow q{insertion entre 2 cellules ou en queue}
      Sinon p \leftarrow t[lg(m)]{On cherche la bonne place}
             TantQue p^.suiv≠nil et p^.suiv^.mot<m Faire
                    p ← p^.suiv
             FinTantQue
             q^.suiv ← p^.suiv
             p^.suiv ← q
FinSi
Fin
Procedure creerTab (E g : grille, S t : tabliste)
Var nb, i, j, k : entier
     mot : chaine
Debut
Pour i←2 à m inc +1 Faire
      t[i]← nil
FinPour
nb \leftarrow 0i + 1j ← 1
```

```
GM3 Nathalie Chaignaud
{On compte les mots horizontaux}
TantQue i<= m Faire
      TantQue j <= n Faire
             k \leftarrow \text{noirsuiv}(g,i,j,V)Si k=0Alors k \leftarrow n+1FinSi
             Si(k-j)=2)Alors mot ← ''
                           Pour 1 \leftarrow j à k-1 inc +1 Faire
                                 mot \leftarrow concat(mot, g[i, l])FinPour
                           insere(mot,t)
             Finsi
             Si k=n+1
                    Alors \dot{\tau} ← n+1
                    Sinon j \leftarrow k+1FinSi
      FinTantQue
      i \leftarrow i+1FinTantQue
{On compte les mots verticaux}
i + 1j ← 1
TantQue j <= n Faire
      TantQue i<= m Faire
             k \leftarrow \text{noirsuiv}(g,i,j,F)Si k=0Alors k \leftarrow m+1FinSi
             Si(k-i)=2)Alors mot \leftarrow''
                           Pour l ← i à k-1 inc +1 Faire
                                  mot \leftarrow concat(mot, g[1,j])FinPour
                           insere(mot,t)
             Finsi
             Si k=n+1
                    Alors i \leftarrow m+1Sinon i \leftarrow k+1
             FinSi
      FinTantQue
      j \leftarrow j+1FinTantQue
Fin
```
**3.5.** On veut savoir si les mots sont tous différents. Ecrire en pseudo-langage une fonction qui renvoie un booléen selon si les mots de la grille sont tous distincts ou non. Cette fonction utilise la structure de données remplie au 3.4 et **sera optimisée**.

```
{Il faut vérifier que 2 mots consécutifs sont différents dans toutes les listes}
Fonction motsTousDiff (t : tabliste) : booleen
Var i : entier
       diff : booleen
Debut
i \leftarrow 2diff ← V
TantQue i<= m et diff Faire
       p \leftarrow t[i]TantQue p≠nil et p^.suiv≠nil et diff Faire
              diff \leftarrow (p^{\wedge}.mot \neq p^{\wedge}.suiv^{\wedge}.mot)p \leftarrow p^{\wedge}. suiv
       FinTantQue
       i \leftarrow i+1FinTantQue
retourner(diff)
Fin
```